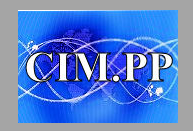

## MEMO PHOTOS VERS ORDINATEUR - APPAREIL PHOTOS-

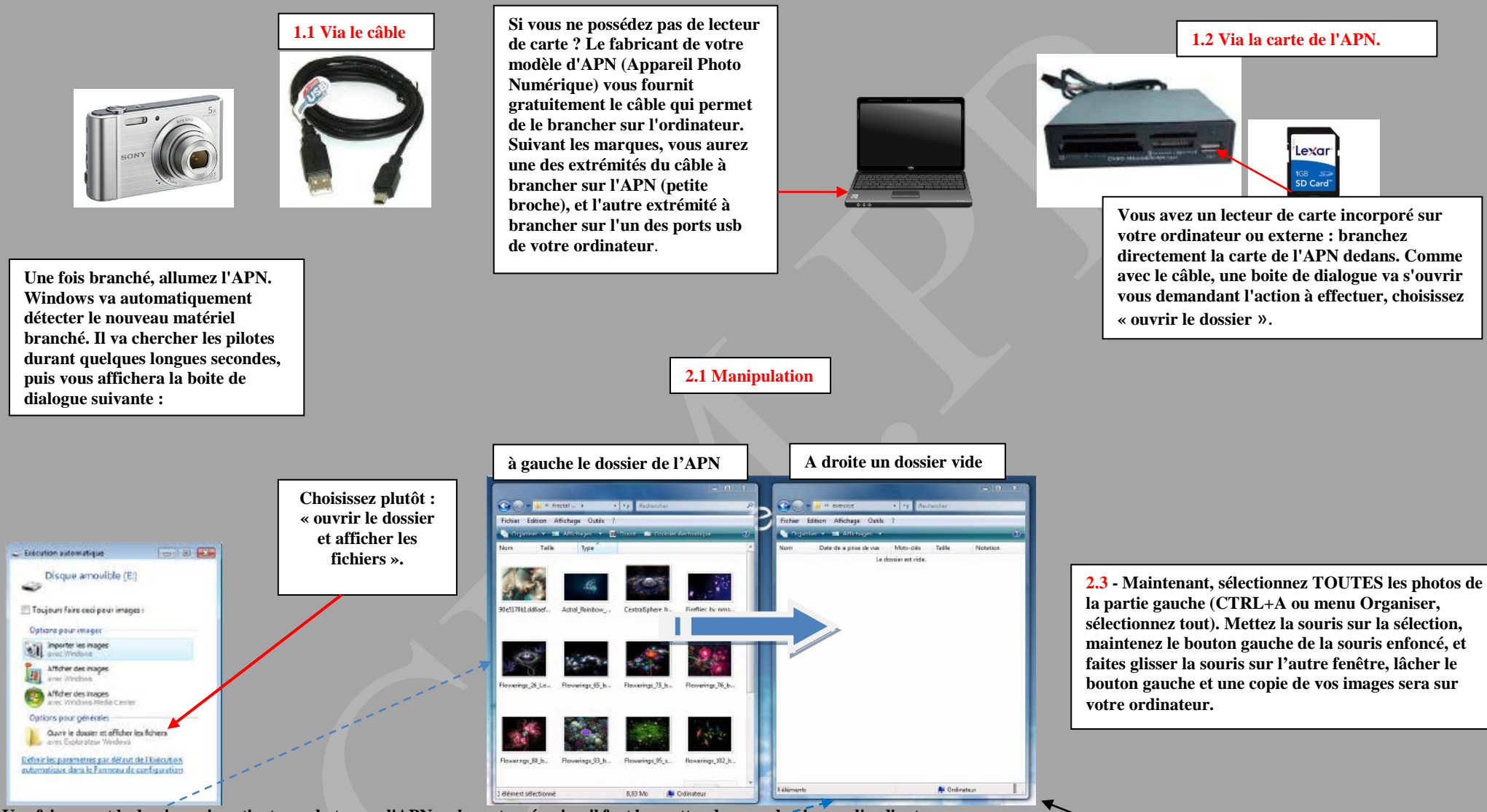

Une fois ouvert le dossier qui contient vos photos sur l'APN ou la carte mémoire, il faut les mettre dans un dossier sur l'ordinateur.

**2.2 - Conservez le dossier ouvert, ouvrez maintenant une autre fenêtre de dossier, « Mes images » par exemple, et mettez-la à côté de la précédente, comme ci-dessus.**